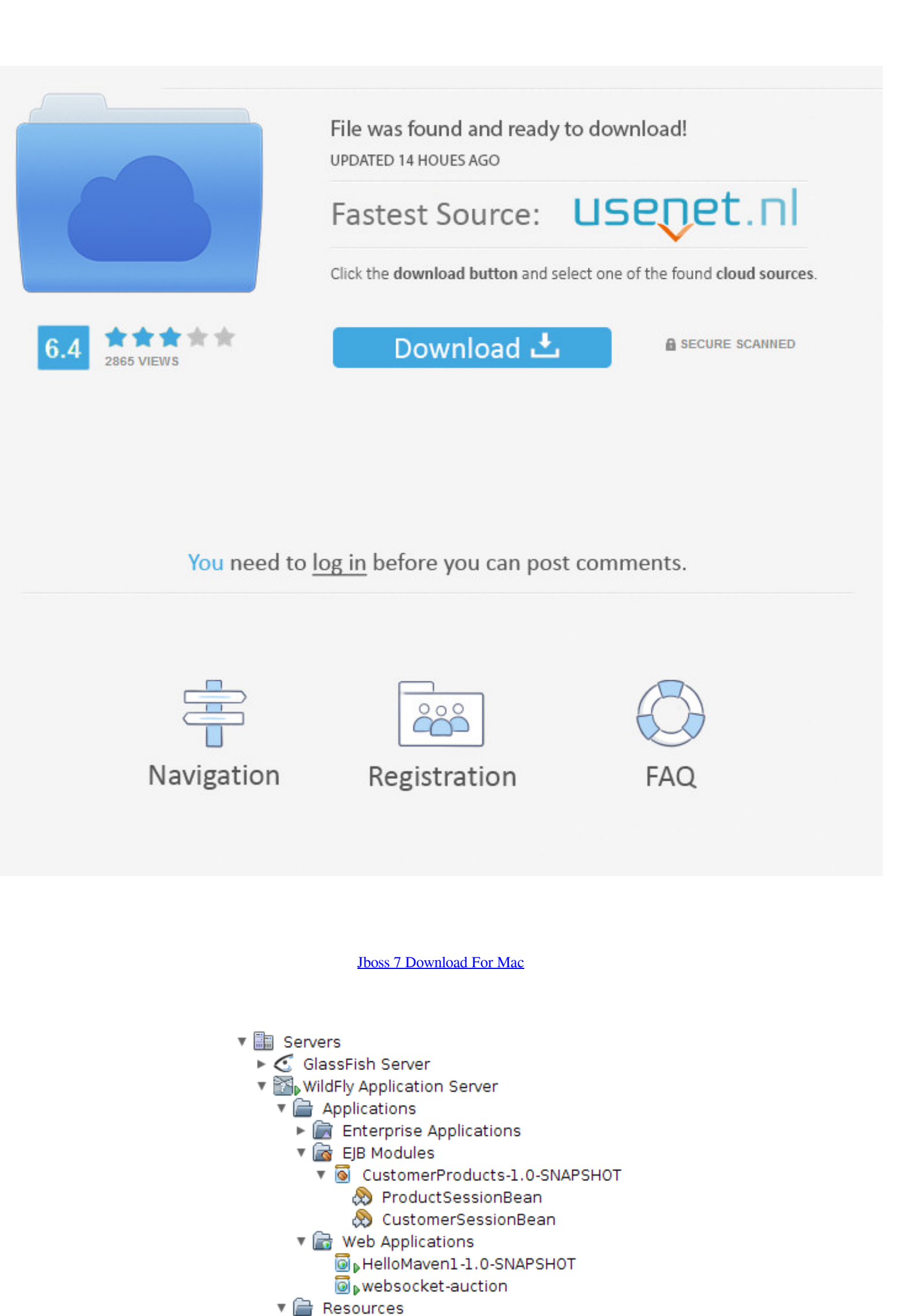

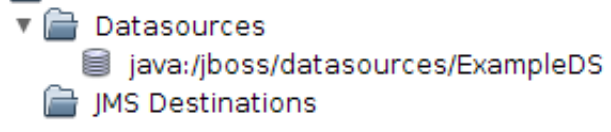

[Jboss 7 Download For Mac](https://imgfil.com/1vid2j)

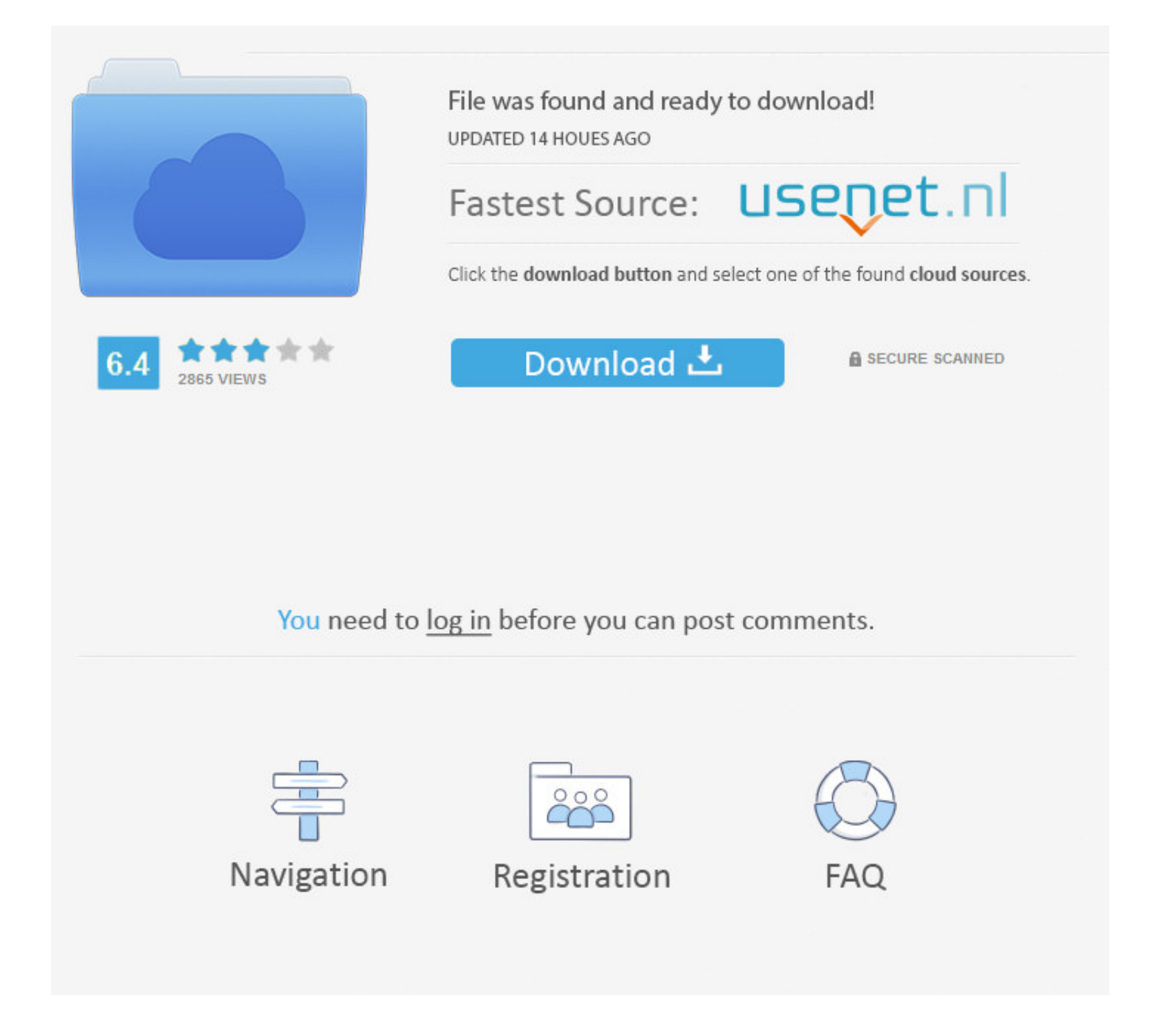

These include a CLI, a web based administration console, a native Java API, an HTTP/JSON based REST API, and a JMX gateway.. LightweightWildFly takes an aggressive approach to memory management The base runtime services we developed to minimize heap allocation by using common cached indexed metadata over duplicate full parses, which reduces heap and object churn.. We need your help seeing if this affects WildFly performance in your applicati improve developer productivity by providing rich enterprise capabilities in easy to consume frameworks that eliminate boilerplate and reduce technical burden.

2 0 609MB jar Drag and drop this icon into your active Eclipse Kepler 4 3 2 workspace, or alternatively, search for 'Red Hat CodeReady Studio (Kepler)' in Eclipse via:.

## **jj da boss**

jj da boss, joe lycett hugo boss, jboss, just one boss, jboss tutorial, jj da boss fire, jj da boss net worth, jboss download, jboss vs tomcat, jkbose, jboss application server, jboss wildfly, jboss middleware, jboss web s

Read More >By Jan Martiska | August 13, 2020I am pleased to announce the 100.. Jboss 72 DownloadJboss Eap 64 DownloadJboss Eap 72 DownloadDownload Slack for free for mobile devices and desktop.. 2 DownloadWhat Is Jboss Red Hat CodeReady Studio 7 1 1 GA Stable Download Red Hat JBoss Enterprise Application Platform An application platform for hosting your apps that provides an innovative modular, cloud-ready architecture, powerful management a automation, and world class developer productivity.. ModularWildFly does classloading right It uses JBoss Modules to provide true application isolation, hiding server implementation classes from the application and only li application needs.. The administration console is 100% stateless and purely client driven It starts instantly and requires zero memory on the server.

Beta1 release of the MicroProfile GraphQL feature pack for WildFly It offers experimental support for the MicroProfile GraphQL 1.. Our flagship project JBoss AS is the leading Open Source Jboss free download - BitNami JBos Linux, Rev, and many more programs.. PowerfulConfiguration in WildFly is centralized, simple and user-focused The configuration file is organized by subsystems that you can easily comprehend and no internal server wiring i management capabilities are exposed in a unified manner across many forms of access.. WildFly is a powerful, modular, & lightweight application server that helps youbuild amazing applications.. Bootable JAR / Galleon Layer thing in WildFly 21 is Jean-Francois Denise and the team have added GA-level support for the Bootable JAR feature that we've been working on over the last two releases.. Installing the feature pack For now, the GraphQL sup as a feature pack rather than integrated.. Read More >By Brian Stansberry | September 30, 2020In Java 15 \*biased locking\* has been deprecated as per JEP 374.. Jboss Application Server 7Select the Installer you want to downloadNameSizeLinksStand-alone Installer 482MB jarInstaller With EAP 6. e10c415e6f

## **jboss tutorial**

0 specification, implemented by SmallRye GraphQL MicroProfile GraphQL - link to the specification.. Using WildFly 21 you can now build self-contained JAR file to run microservices.. SmallRye GraphQL - link to the underlying implementation The source code for the feature pack can be found on GitHub.. Standards BasedWildFly implements the latest in enterprise Java standards from Jakarta EE and Eclipse MicroProfile.

## **jj da boss fire**